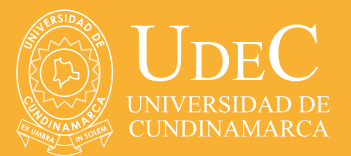

## COMO TRABAJAR CON UN ORDENADOR PORTÁTIL

El ordenador portátil tiene varias ventajas, son de fácil manejo y desplazamiento pero no favorece una correcta ergonomía para usarlos.

El trabajar con el ordenador portátil, aumenta los riesgos de generar posturas incorrectas como:

- Inclinación de cuello y espalda
- El teclado y el touchpad (que hace las veces de ratón) llevan a posturas forzadas de las manos particularmente de las muñecas.
- Si usas mal tu ordenador portátil puedes dañar tu espalda

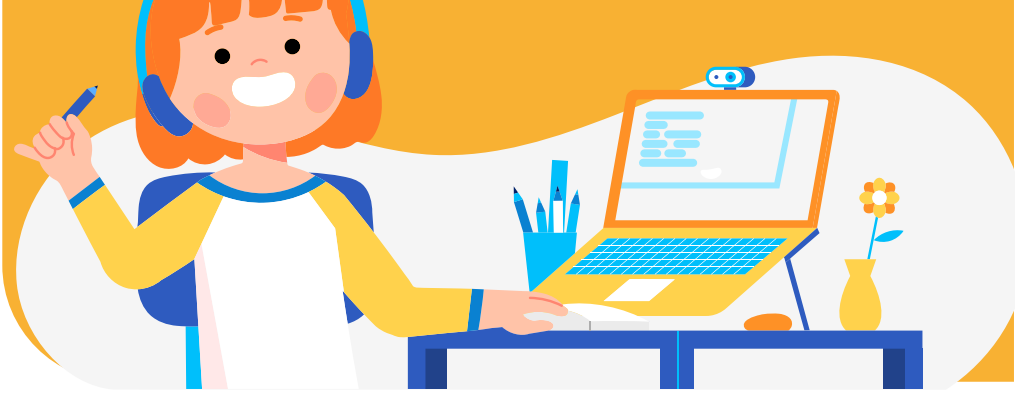

Cuando usas el ordenador portátil encima de la mesa y lógicamente sentado en una silla, debes tener en cuenta que la posición de la pantalla quedará casi al ras de la mesa, y te inclinarás hacia adelante para visualizarla mejor, lo que significa que estarás mirando hacia abajo todo el tiempo, a la par inclinarás demasiado tu espalda hacia adelante. Estas posturas te causarán dolores de espalda y cuello, incluso aunque tengas una silla ergonómica.

Trabajar sentado por periodos prolongados de tiempo en estas posturas forzadas, hace que a la larga se generen dolores musculares en columna siendo la espalda la más afectada por sobrecarga muscular (trabajo intenso y sostenido de los músculos de la espalda).

#### Entonces…

#### **¿Cómo trabajar con un ordenador portátil?**

Para el uso ideal de una portátil desde el punto de vista ergonómico; debes seguir las siguientes recomendaciones:

## 1ra opción:

**Usa equipos auxiliares**

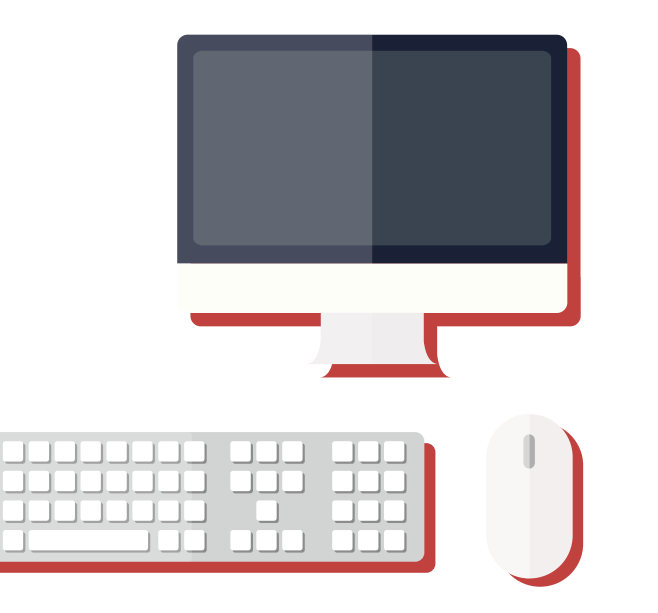

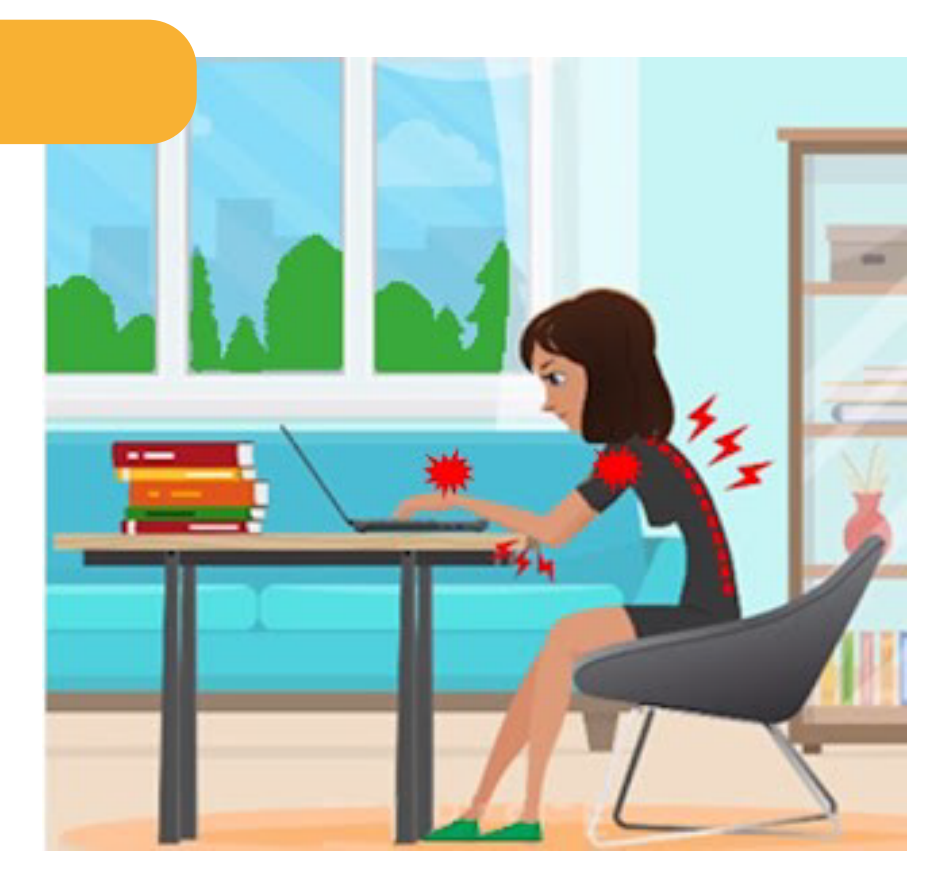

• Conecta un monitor externo y usa únicamente el portátil como CPU.

• Usa un teclado externo para reducir la distancia de alcance al teclado y evitas posturas forzadas de mano y muñeca.

• Configura un ratón externo al portátil para mantener una posición neutral de tu muñeca.

### 2da opción:

**Si utilizas teclado y ratón auxiliar:** 

Ubica el portátil sobre algún soporte (elevador de pantalla o sobre unos libros) para ubicar la pantalla a la altura adecuada respecto a tus ojos (borde superior de la pantalla a la altura de tus ojos) una vez que está sentado. Esta adaptación te permite mantener la cabeza recta y minimizar la flexión prolongada de cuello y espalda.

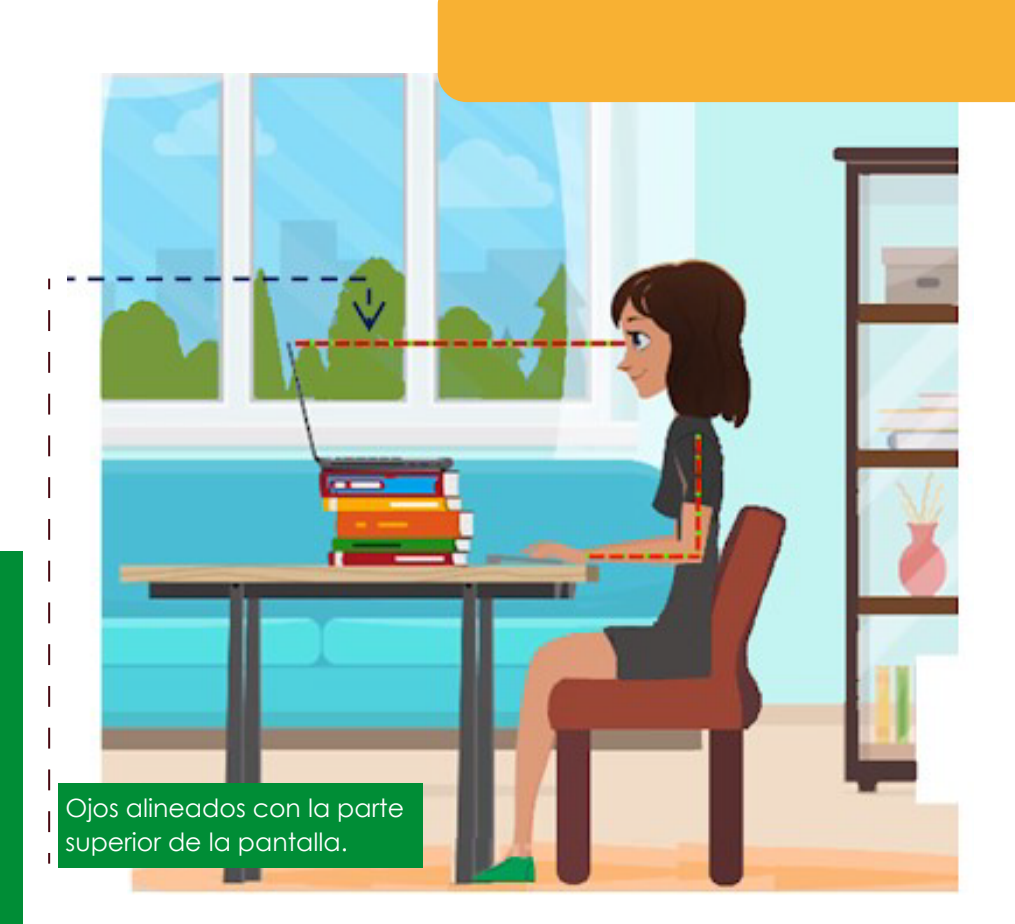

**Nota:** Las pantallas portátiles, generalmente son pequeñas y pueden dificultar la visualización, maximice siempre la ventana del documento que trabaja a pantalla completa.

# AJUSTE DE DOS MONITORES

Hay varias opciones de colocación diferentes que puede considerar cuando usa dos monitores. Es posible que quiera colocar un monitor directamente en frente de usted y el otro al lado. Si percibe que está girando su cabeza y cuello para ver una aplicación en una pantalla colocada al lado durante un período prolongado, pase la ventana de la aplicación a la pantalla que está directamente frente a usted. Sólo las aplicaciones necesarias por períodos cortos deben verse en el monitor colocado al lado.

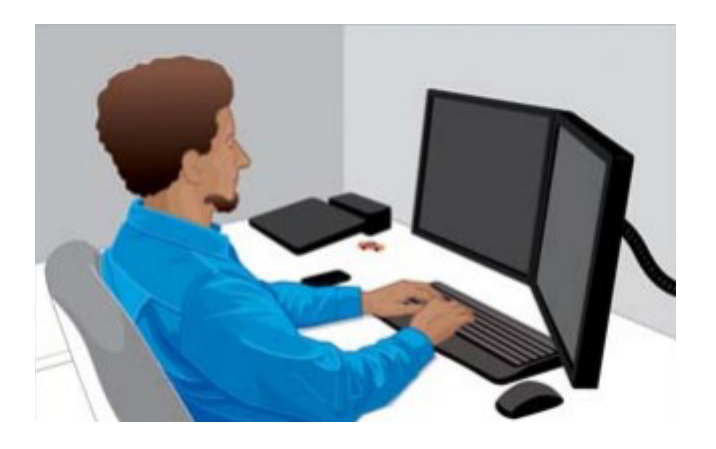

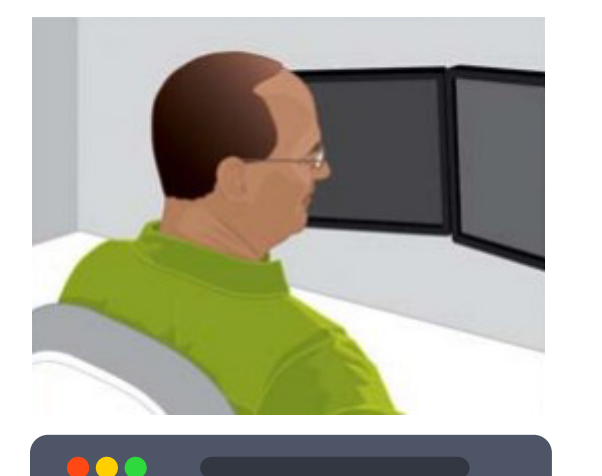

Si usa los dos monitores por igual, puede considerar colocarlos de forma simétrica, uno ligeramente a su izquierda y el otro ligeramente a su derecha.

Tenga presente que, con esta configuración, su cabeza siempre girará a un lado o al otro. Si experimenta cualquier molestia en su cuello, hombros o espalda, puede cambiar la posición de los monitores para uno quede directamente en frente de usted.

• Controlar los reflejos de la pantalla orientándola de modo que las ventanas (la entrada de luz natural) quede situada lateramente. El equipo se debe situar paralelo a las luces del techo y se debe reforzar la iluminación sobre el teclado.

• Relaja la vista haciendo pausas visuales de 20 segundos cada 20 minutos. Parpadear nos ayudará a mantener los ojos lubricados, mirar hacia lugares alejados nos hace cambiar de enfoque y así relajar los músculos oculares.

• Cambiar de posturas, hacer ejercicios de estiramiento.

• Usar bases y soportes para portátiles que proporcionan ergonomía y corrigen la tendencia a tener malas posturas, debido a que las pantallas demasiado bajas, altas o demasiado cerca al trabajador.

#### Bibliografía:

x

https://entornosaludable.com /17/04/2014/puesto-de-trabaj o-ordenadores-portatiles/#:~:t ext=Controlar%20los%20reflejo s%20de%20la,20%20segundo %20cada%2020%20minutos.

http://insteractua.ins.gob.pe/ 2021/03/ergonomia-laboral-c omo-trabajar-con-un.html

http://h10032.www1.hp.com/ ctg/Manual/c03923559